# Silhueta de uma nuvem de pontos via superfícies implícitas

Com objetivo de extrair a silhueta de uma nuvem de pontos, em alternativa à reconstrução local de malhas poligonais, proposta por Olson (11) e exposta no capítulo 3, neste capítulo propomos aplicar uma reconstrução local usando aproximação por função implícita.

O método proposto inicia determinando uma função algébrica que aproxima a nuvem N em torno de um ponto  $P \in N$ . Isso é feito construindo uma *bounding box* definida pelos  $k$  vizinhos mais próximos de  $P$  e aplicando dois métodos de reconstrução (*Gradient one fitting* e *Ridge regression*).

Em seguida, para determinar pontos sobre a silhueta numa vizinhança de  $P$ , utilizamos o método de continuação numérica de Euler-Newton, com passo adaptativo.

Por fim, para extrair a curva silhueta da nuvem de pontos, buscamos dentre todas as *bounding boxes* constru´ıdas uma primeira *bounding box* que tenha um peda¸co de silhueta. Ent˜ao, procuramos silhueta nas *bounding boxes* vizinhas e, dessa forma, perseguimos a curva pela nuvem.

# 4.1

4

#### Reconstrução local das superfícies

A reconstrução utilizada foi baseada no método proposto por  $Mederos(10)$ , no qual é apresentado um modo de aproximar a nuvem por uma superfície algébrica.

Definição 4.1 *Um subconjunto*  $O ⊂ \mathbb{R}^3$  é uma *superfície implícita* se *existem uma função*  $F: \mathbb{R}^3 \to \mathbb{R}$ ,  $O \subset \mathbb{R}^3$ , *e um número real*  $c \in \mathbb{R}$  tais que  $O = F^{-1}(c)$ . A superfície implícita é **regular** se F é diferenciável e satisfaz a *condição de que, em cada ponto*  $x \in F^{-1}(c)$ , *o gradiente de F não se anula em x.*

Para a reconstrução local, usaremos uma superfície implícita algébrica que é imagem inversa de um polinômio, definidos como segue:

**Definição 4.2** *Um polinômio de grau d definido em*  $\mathbb{R}^3$  é uma função  $P_d : \mathbb{R}^3 \to \mathbb{R}$  *dado pela seguinte expressão:* 

$$
P_d(x, y, z) = \sum_{0 \le i+j+k \le d} a_{i,j,k} x^i y^j z^k.
$$

Definição 4.3 *Uma* superfície algébrica de grau d é a superfície implícita  $P_d^{-1}(0)$ , cuja notação vetorial adotada será

$$
P_d(x, y, z) = \mathbf{v}_{(x, y, z)}^t \mathbf{a}
$$

*onde*

$$
\pmb{v}_{(x,y,z)} = [1,x,x^2,...,x^d,y,xy,...,x^{d-1}y,y^2,xy^2,...,z,xz,...,z^d]^t
$$

*e*

$$
\boldsymbol{a} = [a_{0,0,0},...,a_{d,0,0},a_{0,1,0},...,a_{d-1,1,0},...,a_{0,0,1},...,a_{0,0,d}]^t.
$$

*Os elemetos de*  $a$  ∈  $\mathbb{R}^l$  *são os coeficientes de*  $P_d$  *e os elementos do vetor*  $\mathbf{v}_{(x,y,z)} \in \mathbb{R}^l$  *são os monômios de P<sub>d</sub>, sendo*  $l = \frac{(d+1)(d+2)(d+3)}{6}$ .

#### Aproximação por superfícies algébricas

Superfícies, em geral, podem ser bem aproximadas por superfícies algébricas e, de acordo com Mederos (10), podemos aumentar o grau algébrico ou utilizar reconstru¸c˜oes locais de superf´ıcies para obter maior precis˜ao na aproximação. Como nosso objetivo é extrair a silhueta local da nuvem de pontos, optamos por não fazer a reconstrução global da superfície implícita.

Vamos utilizar uma aproximação por superfícies algébricas que minimizam o erro das distâncias até os pontos da nuvem, baseado no que foi proposto por Mederos (10). Por conta disso, a reconstrução retorna um resultado satisfatório mesmo em nuvens com ruídos, como veremos no capítulo de resultados.

#### Definição da vizinhança de um ponto para a reconstrução

Diferente do que propõe Mederos (10), que usa a estrutura de *octree*, optamos por reconstruir uma superfície implícita em torno de cada ponto da nuvem. Assim, para cada ponto P da nuvem, constru´ımos uma *bounding box*, denotada por  $bb<sub>P</sub>$  e delimitada pelos k pontos da nuvem mais próximos de P, fixado  $k \in \mathbb{N}$ , segundo a distância euclidiana. O valor de  $k$  é fixo e em nossos exemplos testamos diferentes valores.

Para uma boa reconstrução, é necessário um número razoável de pontos dentro de cada *bounding box*, dado que a superfície é uma aproximação desses pontos. Porém, uma vez que pontos próximos têm muitos vizinhos em comum, há auto-interseção das *bounding boxes* (Figura 4.1) e, consequentemente, das superfícies reconstruídas. Na seção 4.2 mostraremos que, para extrair a silhueta e evitar sobreposições de linhas, não é necessário reconstruir superfícies em todos os pontos da nuvem e que a vizinhança em torno de cada ponto será reduzida.

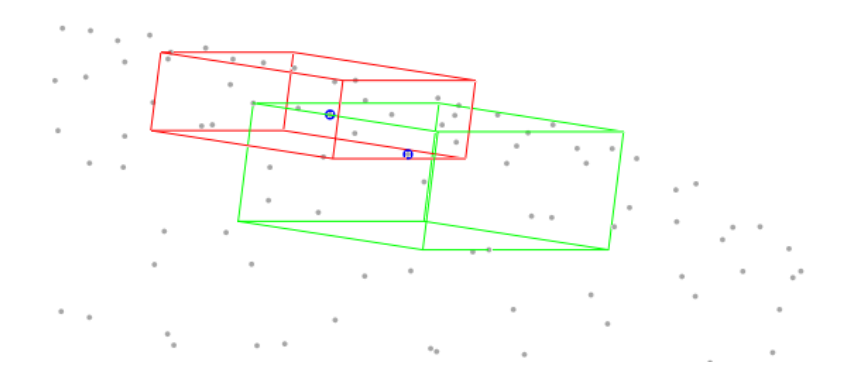

Figura 4.1: Pontos vizinhos têm muitos pontos próximos em comum, o que gera auto-interseção de suas *bounding boxes*. Aqui, mostramos as caixas de dois pontos vizinhos destacados em azul.

#### Métodos de reconstrução

Dada uma *bounding box*, aplicamos dois métodos de reconstrução: *Gradient one fitting* (3) e *Ridge regression* (13).

Para aplicar estes métodos, consideramos como dado de entrada uma nuvem de pontos com suas normais unitárias.

O método *Gradient one fitting* é descrito como um problema de mínimos quadrados com pesos, utilizado para evitar problemas de continuidade e sensibilidade causados por pequenas perturbações que podem ser feitas na nuvem de pontos (10). Dessa forma, a utilização deste método se mostra bastante conveniente para a nossa proposta de extrair a silhueta de uma nuvem de pontos com ruídos.

Reconstruir a superfície  $P_d^{-1}(0)$  que aproxima a nuvem em cada *bounding box* depende da determinação do vetor dos coeficientes do polinômio  $P_d$ , o vetor a. Para isso, em cada *bounding box* baseado em Mederos (10), resolvemos o problema dado por:

$$
min_{\mathbf{a}}{\mathbf{a}^t(\mathbf{S} + \mu \mathbf{S_N})\mathbf{a} - 2\mu \mathbf{a}^t \mathbf{g_N} + \mu k},
$$

onde:

- $k \notin \text{o}$  número de pontos na *bounding box*;
- $\mathbf{S} = \sum_{i=1}^{k} \frac{1}{k} \mathbf{v}_i \cdot \mathbf{v}_i^t$  é uma matriz  $l \times l$ -  $\mathbf{g_N} = \sum_{i=1}^k D_i n_i$ , sendo  $D_i = \begin{bmatrix} \frac{\partial \mathbf{v}_i}{\partial x} & \frac{\partial \mathbf{v}_i}{\partial y} & \frac{\partial \mathbf{v}_i}{\partial z} \end{bmatrix}$  e *n* a normal do ponto;
- $\mathbf{S_N} = \sum_{i=1}^k \mathbf{g_N} \mathbf{g_N^t}$  é uma matriz  $l \times l$ .

A solução deste problema é obtida pela resolução do sistema linear

$$
(\mathbf{S} + \mu \mathbf{S}_N)\mathbf{a} = \mu \mathbf{g}_N
$$

Desta forma, usando apenas o método *Gradient one fitting*, já temos uma reconstrução da superfície na vizinhança de cada ponto da nuvem. Porém, em alguns exemplos foi determinada mais de uma componente em uma mesma *bounding box*, o que n˜ao desejamos. Para evitar isto, utilizamos uma combinação dos métodos *Gradiente one fitting* e Ridge regression, semelhante ao que foi proposto em  $(10)$ , com algumas simplificações.

Ao combinar estes dois m´etodos, o sistema a ser resolvido passa a ser

$$
(\mathbf{S} + \mu \mathbf{S_N} + \gamma \Lambda)\mathbf{a} = \mu \mathbf{g_N}
$$

onde  $\gamma$ é uma constante real que determina o peso dado ao novo termo e $\Delta$ é uma matriz diagonal  $l \times l$ , como propõe (13):

$$
\Lambda = diag(\delta_i), \delta_i = \frac{\sigma_i}{\sigma_i + \gamma}
$$

onde  $\sigma_i$  são os autovalores da matriz **S**.

Nos exemplos utilizados neste trabalho, em geral foi considerado  $\gamma = 0$  e  $\mu = 0.01.$ 

Desta forma, dada uma *bounding box*, determinamos uma função implícita que aproxima os pontos da nuvem nesta região.

## 4.2

## Extração local da silhueta de uma nuvem de pontos

Nesta seção apresentamos um método de extração local da silhueta de uma nuvem de pontos, baseada no método preditor-corretor de Euler-Newton. Para determinar e visualizar a silhueta, utilizamos as superfícies reconstruídas como descrito na seção 4.1.

#### 4.2.1

#### Determinação da silhueta em uma bounding box

Dado um ponto  $P$  da nuvem de pontos, considere que temos reconstruída uma superfície descrita por uma função implícita  $f_P$  conhecida, definida na *bounding box bb<sub>P</sub>*, caixa delimitada pelos k vizinhos mais próximos do ponto P. Dessa forma, podemos calcular as normais explicitamente em qualquer ponto da superfície, derivando o polinômio.

Seja g o gradiente de  $f_P$  e  $g = ||g||$ . Então, a normal à superfície é dada por  $\mathbf{n} = -\mathbf{g}^t/g$ .

A determinação da silhueta sobre essa superfície depende de encontrarmos os pontos s tais que:

- $-f_P(s)=0$ e
- $I(\mathbf{s}) = 0$ , ou seja,  $n_s \cdot \mathbf{v} = 0$ , sendo  $n_s$  a normal à superfície em s e v o vetor observador.

Portanto, definimos a função  $F_P : bb_P \subset \mathbb{R}^3 \to \mathbb{R}^2$  dada por:

$$
F_P(x, y, z) = (f_P(x, y, z), I(x, y, z))
$$

e a curva silhueta C fica definida por  $C = F_P^{-1}(0,0)$ .

Para determinar a curva silhueta  $C$  em  $bbP$ , seguimos dois passos:

- 1. Encontrar um ponto inicial  $p_0$  tal que  $F_P(p_0) = (0, 0);$
- 2. Utilizar um método de continuação numérica para percorrer a curva.

Para encontrar o ponto inicial  $p_0$  sobre a curva, utilizamos o método de Newton em  $F_P$ , tendo o ponto  $P$  da nuvem como ponto de partida do método. Consideramos o ponto  $P$  uma boa escolha para inicializar o método, já que a *bounding box bb<sub>P</sub>* foi construída com os pontos mais próximos de P. Se o método não convergir com esta condição inicial, sorteamos outro ponto em  $bb<sub>P</sub>$ e reaplicamos Newton. Repetimos esse processo n vezes  $(n \text{ fixo})$  e, caso não

haja convergência, consideramos que não há silhueta nesta caixa. Além disso, pedimos que o ponto  $p_0$  esteja próximo de P.

O método de Newton (Figura 4.2(a)), para resolver uma equação do tipo  $f(x) = 0$ , com  $f : \mathbb{R}^n \to \mathbb{R}^n$ , se apresenta na forma

$$
p_{i+1} = p_i - f'(p_i)^{-1} f(p_i).
$$

Porém, no nosso caso, a matriz Jacobiana de  $F_P$  não é uma matriz quadrada e, por isso, n˜ao podemos calcular sua inversa.

Considere  $f : \mathbb{R}^{n+1} \to \mathbb{R}^n$ . Aplicamos o método de Newton, como sugere  $(1)$ :

$$
p_{i+1} = p_i - [f'(p_i)]^+ f(p_i),
$$

sendo que  $[f'(p_i)]^+$  corresponde à pseudo-inversa, a inversa de Moore-Penrose.

**Definição 4.4** *Seja A uma matriz*  $n \times (n + 1)$  *com posto máximo. Então, a inversa de Moore-Penrose de* A *´e dada por*

$$
A^+ = A^t (AA^t)^{-1}
$$

O produto  $X = A^+b$ , no nosso caso  $X = [f'(p_i)]^+ f(p_i)$ , pode ser resolvido utilizando a decomposição  $QR$  da seguinte forma (1):

$$
At = Q \begin{pmatrix} R \\ \mathbf{0} \end{pmatrix} e A = \begin{pmatrix} R^t & \mathbf{0} \end{pmatrix}
$$
  
Daí,  $A^+ = Q \begin{pmatrix} (R^t)^{-1} \\ \mathbf{0}^t \end{pmatrix}$ .

Porém, em vez de determinar  $(R<sup>t</sup>)<sup>-1</sup>$ , podemos:

– Resolver o sistema  $R^t y = b$  por substituição progressiva, dado que  $R^t$  é triangular inferior e

- Efetuar a multiplicação 
$$
X = Q \begin{pmatrix} y \\ 0 \end{pmatrix}
$$
.

Assim, temos que  $p_{i+1} = p_i - Q$  $\int y$ 

Uma vez que encontramos o ponto  $p_0$ , primeiro ponto determinado sobre a curva silhueta, vamos aplicar o método preditor-corretor de continuação numérica de Euler-Newton.

0

 $\lambda$ . Para percorrer a curva, aplicamos em  $p_0$  o método de Euler:

$$
p_{i+1} = p_i + \lambda \mathbf{t}(p_i), i = 0, 1, 2, ...
$$

sendo:

- $-$  λ ∈ ℝ é o tamanho do passo do método de Euler;
- **t** o vetor tangente à curva  $F_P^{-1}(0,0)$ , obtido pelo produto vetorial dos gradientes  $\nabla f_P$  e  $\nabla I$  em  $p_i$ .

Contudo, o ponto obtido após aplicarmos o método de Euler, em geral, não pertence à curva silhueta (Figura 4.2(b)). Portanto, para retornarmos para a curva, aplicamos o método de Newton descrito anteriormente para corrigir esta distância e, assim, obtermos um ponto na curva novamente, como mostra o esquema da Figura 4.2(c).

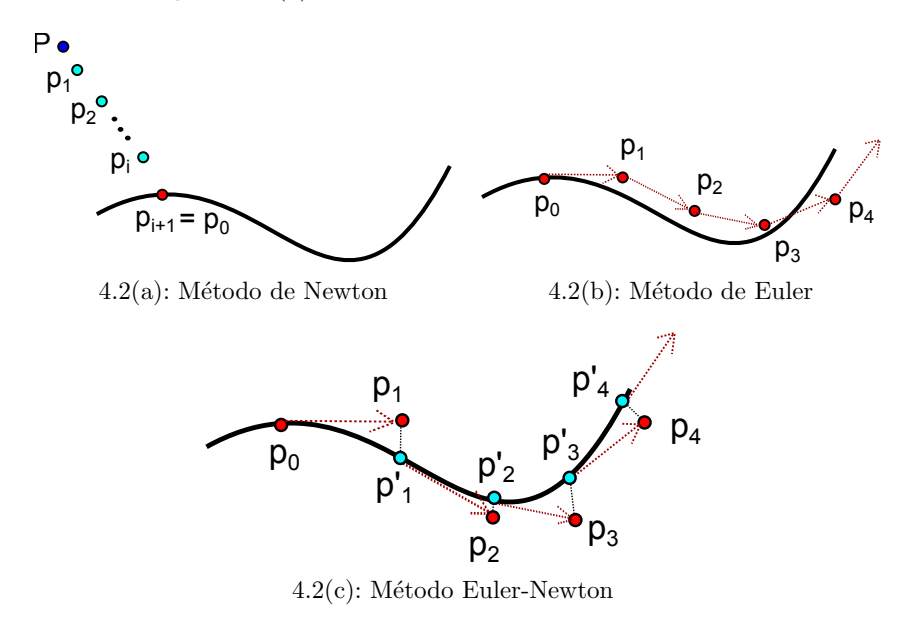

Figura 4.2: Método preditor corretor de Euler-Newton.

Assim, poderíamos aplicar o método de Euler-Newton até que toda a curva fosse percorrida, ou seja, at´e que o m´etodo nos retornasse um ponto fora da *bounding box*. Com essa estratégia, observamos um excessivo número de linhas em uma mesma vizinhança, causado pela auto-interseção de *bounding boxes* de pontos muito próximos. Portanto, para evitar isto, extraímos a silhueta apenas em uma vizinhança reduzida do ponto inicial  $p_0$  (Figura 4.3).

Esta vizinhança é delimitada por uma bola centrada em  $p_0$ , cujo raio é proporcional ao comprimento da diagonal da *bounding box*.

Utilizamos também um passo adaptativo para o método de Euler: se, após alguma iteração do método de Euler-Newton não conseguirmos a convergência,

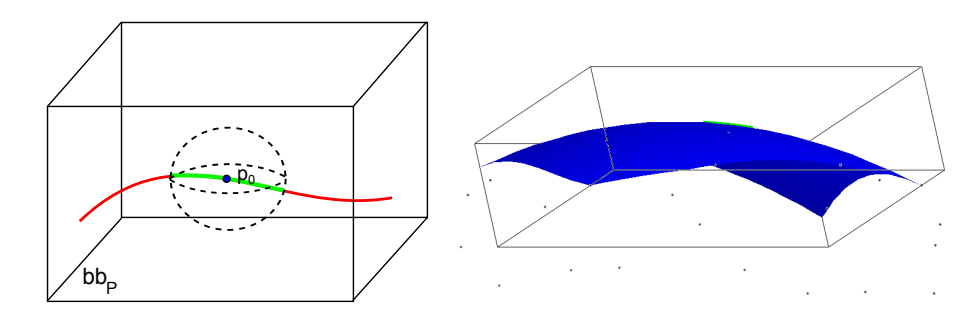

Figura 4.3: A curva em vermelho ilustra a silhueta que seria extraída se considerássemos como vizinhança toda a *bounding box*. Para reduzir sobreposições, determinamos a silhueta apenas em uma pequena vizinhança do ponto  $p_0$ (curva em verde). Na Figura à direita, temos a superfície que foi reconstruída nesta caixa e a parte da silhueta considerada.

voltamos ao último ponto obtido sobre a silhueta e aplicamos novamente o m´etodo, reduzindo o passo utilizado. Dessa forma, conseguimos um melhor resultado, visto que, em regiões de alta curvatura, se o passo for muito grande, o m´etodo pode n˜ao convergir. Se mesmo assim, ap´os um n´umero de tentativas estipulado o método não convergir, finalizamos a determinação da silhueta nesta caixa.

# 4.2.2 Silhueta da nuvem de pontos

Para determinar a curva silhueta, definimos uma estratégia de percorrimento evitando processar as *bounding boxes* de todos os pontos da nuvem, ou seja, esta estrat´egia evita reconstruir a superf´ıcie e buscar pontos sobre a silhueta nas *bouding boxes* de todos os pontos da nuvem.

Inicialmente, buscamos uma primeira caixa que contenha uma curva silhueta. Para tanto, em cada uma destas caixas, devemos reconstruir a superfície e aplicar o método preditor-corretor de Euler-Newton.

Uma vez que encontramos uma *bounding box bb<sub>P</sub>* com silhueta, vamos percorrer agora as *bounding boxes* dos vizinhos de  $P$  que estão em  $bb<sub>P</sub>$ . Isto é, sabendo que  $bb<sub>P</sub>$  foi delimitada pelos pontos  $P_1, P_2, ..., P_k$  vizinhos de P, vamos percorrer as caixas  $bb_{P_1}$ ,  $bb_{P_2}$ , ...,  $bb_{P_k}$ , pois é natural supor que a curva silhueta passe por alguma delas, dada sua continuidade. Dessa forma, percorremos a curva, executando o processo de reconstrução apenas nas caixas de pontos vizinhos a outras caixas que contenham silhueta.

Cada caixa já visitada é sinalizada, evitando que a busca da curva silhueta seja feita novamente. Assim, se encontramos uma bounding box  $bb<sub>P</sub>$ , cujas caixas de todos os vizinhos  $P_1, P_2, ..., P_k$  já foram visitadas, finalizamos a extração desta linha da silhueta.

Para determinar outras linhas silhueta desta mesma nuvem, buscamos, dentre as caixas ainda n˜ao visitadas, outra caixa inicial com silhueta e repetimos o processo. Essa busca é feita uma quantidade fixada de vezes.

O algoritmo 4.2.2 mostra resumidamente o método descrito nesta seção.

No capítulo de resultados serão discutidas outras estratégias que foram adotadas para percorrer a curva silhueta. Além disso, mostraremos as vantagens da utilização deste método para a determinação de silhuetas em nuvens com ruídos.

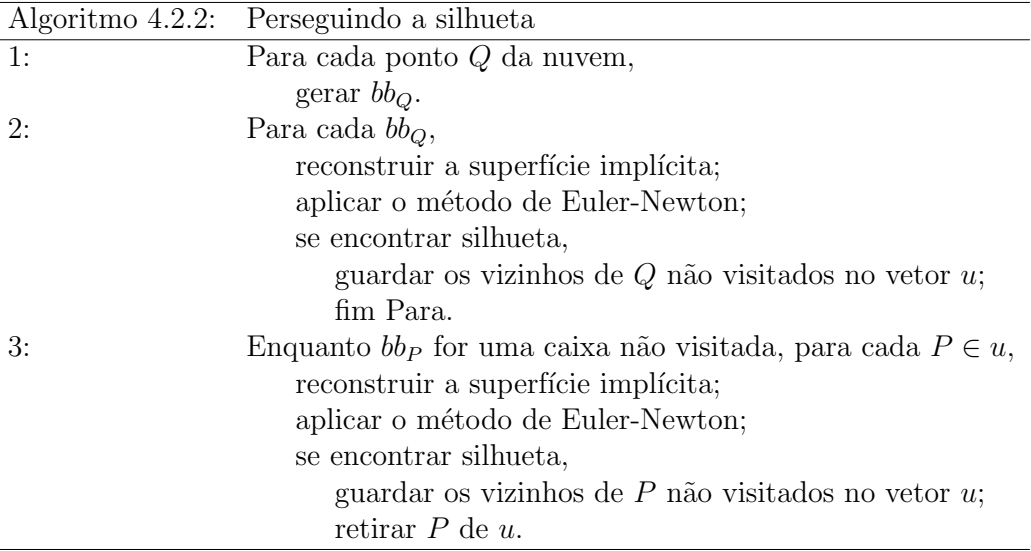

 $\overline{a}$